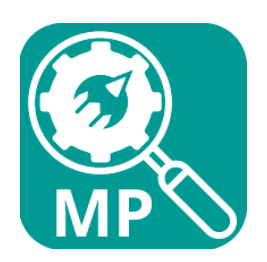

# **MultiPress Lookup**

# **Description**

Use Enfocus Switch to communicate with your MultiPress Server to get all the info you need for order processing.

MultiPress Lookup offers you the ability to retrieve:

- Order info with order status and single or full subjob information.
- Customer information.
- Standard quotations.
- Bufferline process information.
- Post calculation info

#### **Compatibility**

Switch version 17 update 2 and up Platform: Windows & Mac. *MultiPress 4.x with the MultiPress Connector module enabled! If you do not have this module yet, please contact your MultiPress reseller or MultiPress directly.*

## **Connections**

MultiPress Lookup must at least have one input connection and two output connections: one Data Success out and one Data Error out. Each can be configured by right clicking the line and selecting Data or Log at the 'Carry this type of jobs' in the Properties pane. Or just use your right mouse button on the lines themselves.

# **Settings**

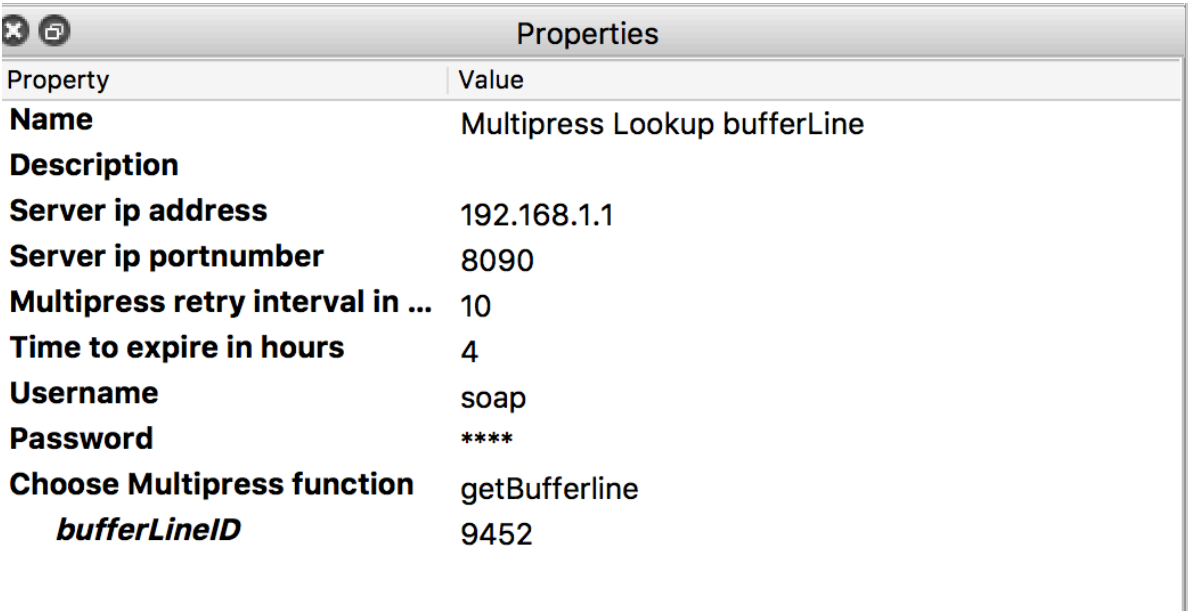

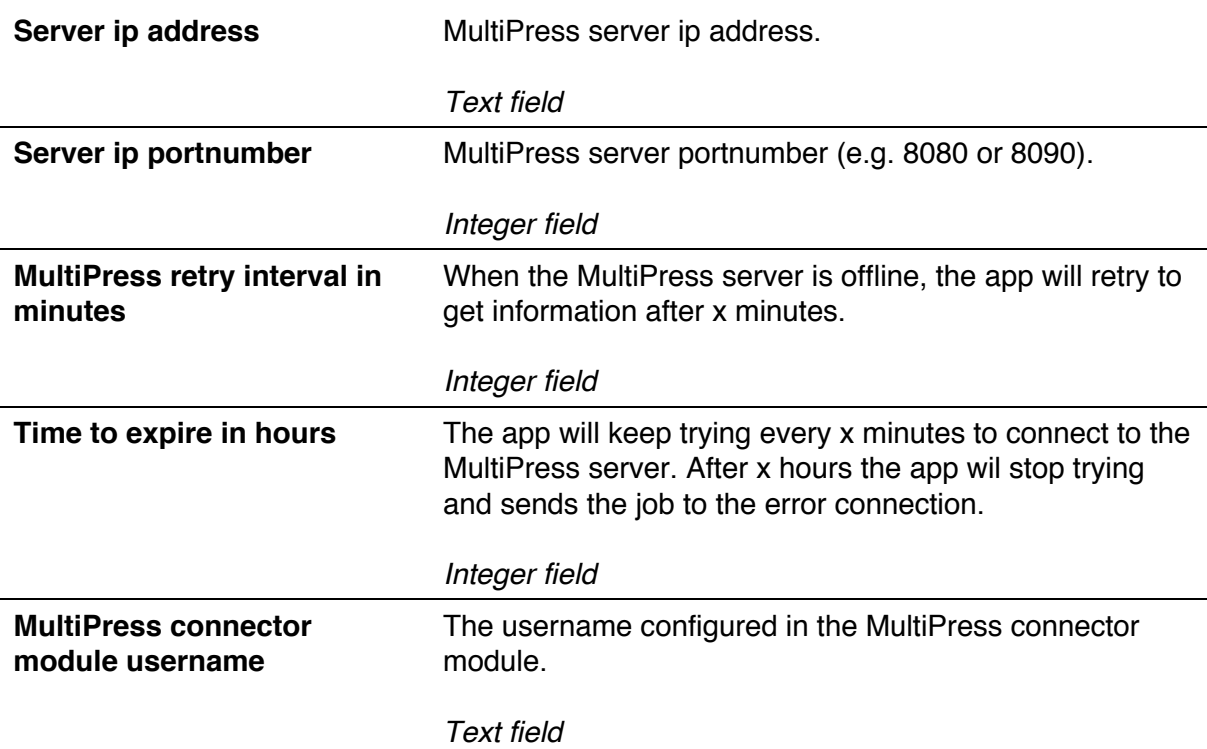

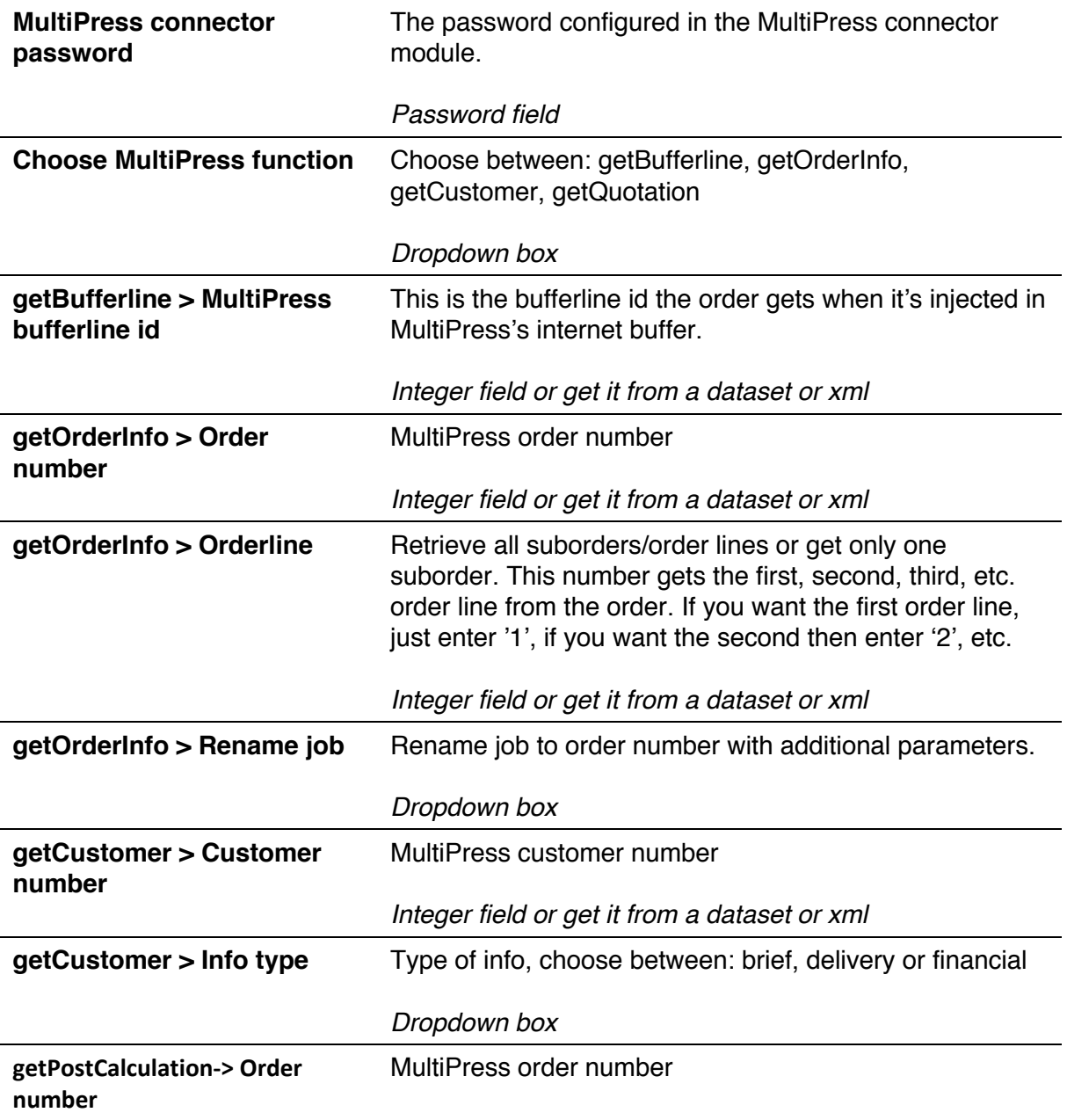

### **Function: getBufferline**

When injecting an order into MultiPress, MultiPress returns a bufferline id. getBufferline retrieves the bufferline information and waits until the bufferline is processed into an order.It then creates a dataset called 'bufferLine' with the MultiPress order number.

### **Function: getOrderInfo**

Retrieves all order information from MultiPress, including the order status and suborders. Only needs the order number to function.

#### **Function: getCustomer**

Retrieves customer information, based on the customer number in MultiPress. You can choose from brief, delivery or financial customer information.

#### **Function: getQuotation**

Retrieves standard quotation information from MultiPress. It only needs the quotation number.

#### **Function: getPostCalculation**

Retrieves the post calculation information, which holds operations, materials, subcontractors and some job information.

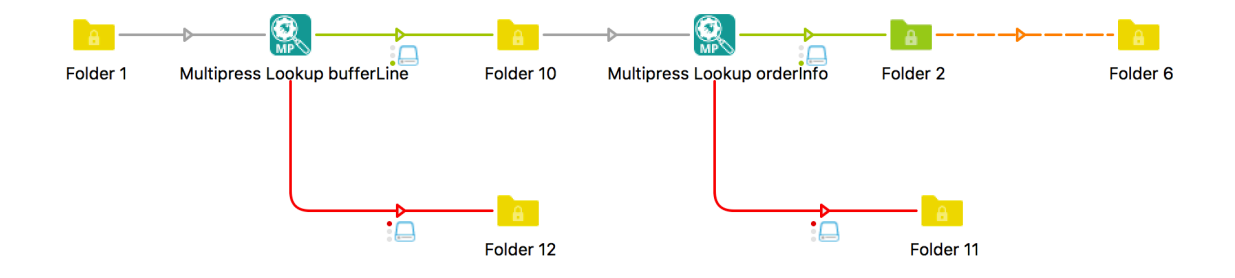

#### **Changelog**

## [version 5 – 2019-05-02]

#### ### Added

- getPostCalculation function for retrieving post calculation information (nacalculatie informatie)

## [version 3 – 2018-11-06]

#### ### Added

- Orderline property to retrieve an order with only one single suborder or all suborders
- Rename job property to rename job to jobnumber with additional parameters

## [version 2 – 2018-02-06]

### Added

- Added 'Single line text with variables' option on all properties

### Changed

- Default value on Info type set toe 'brief'